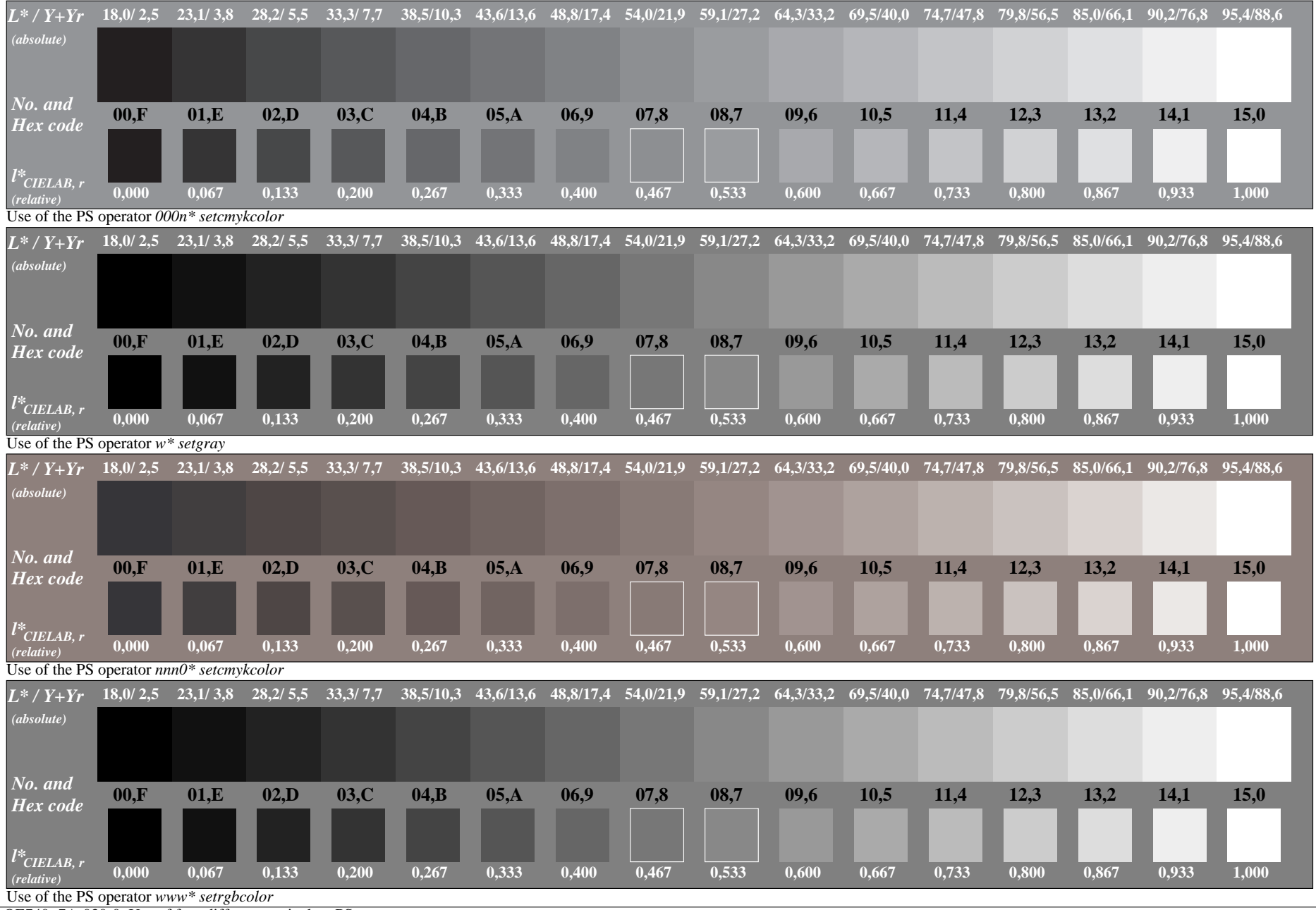

OE740−7A-030-0: Use of four different equivalent PS operators

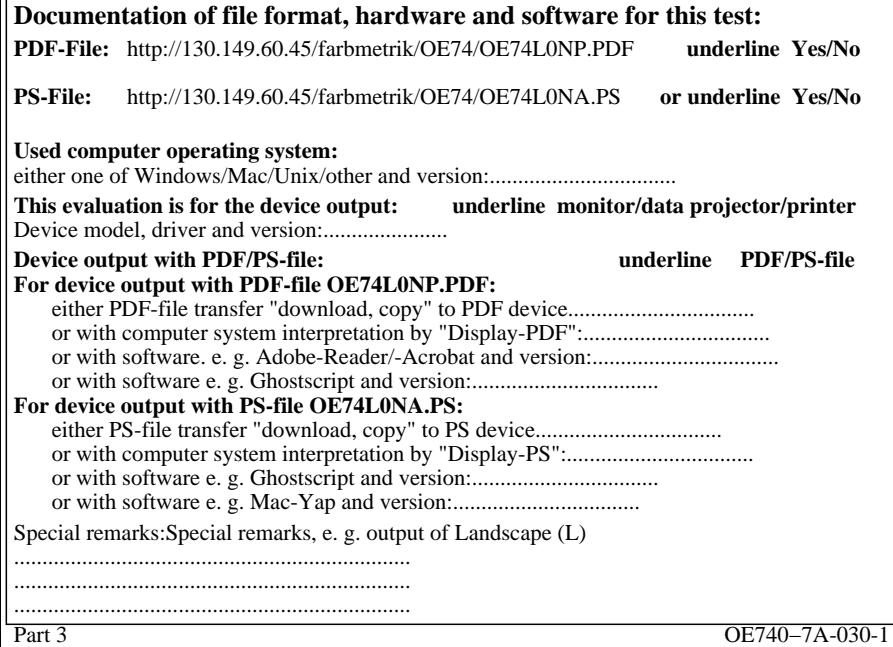

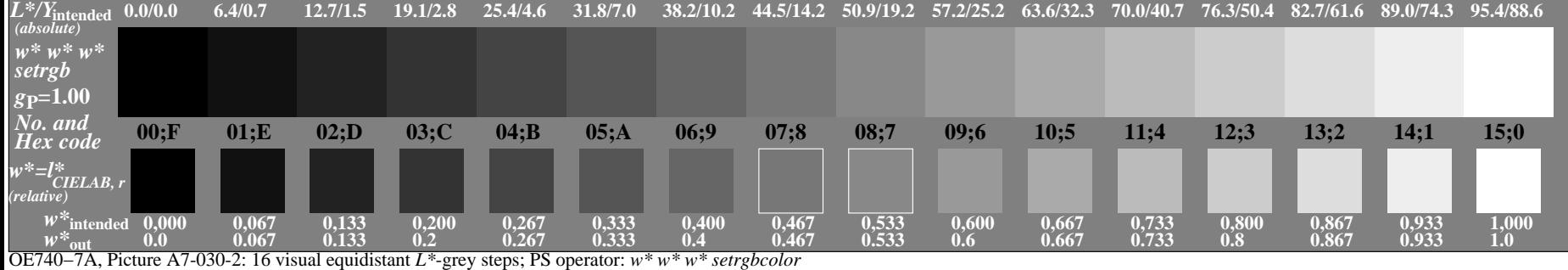

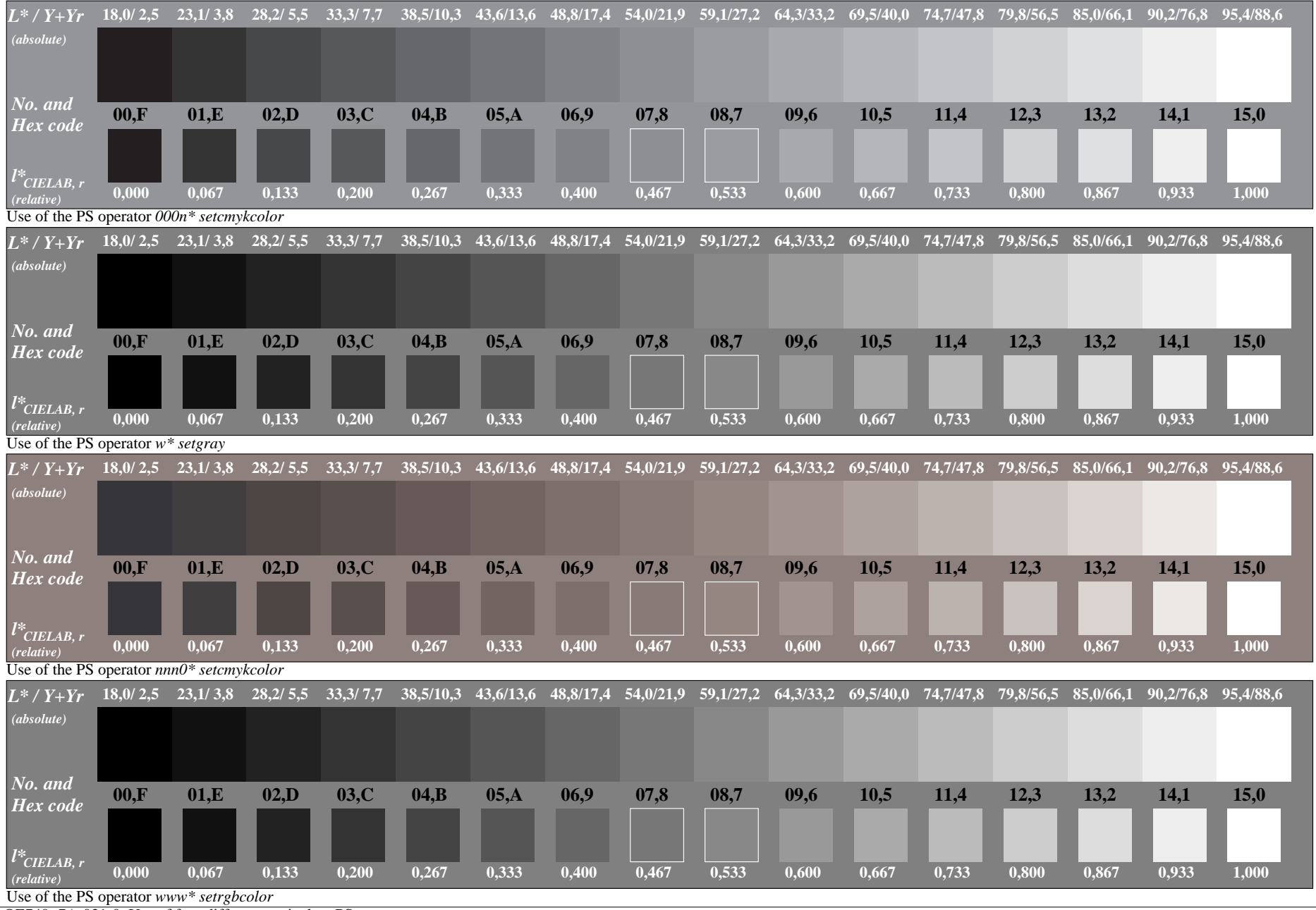

OE740−7A-031-0: Use of four different equivalent PS operators

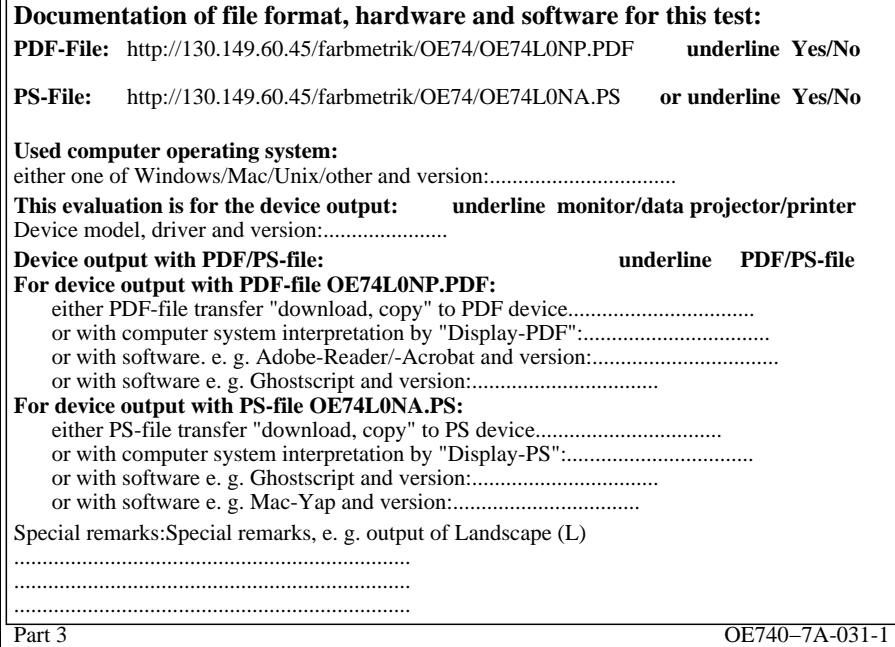

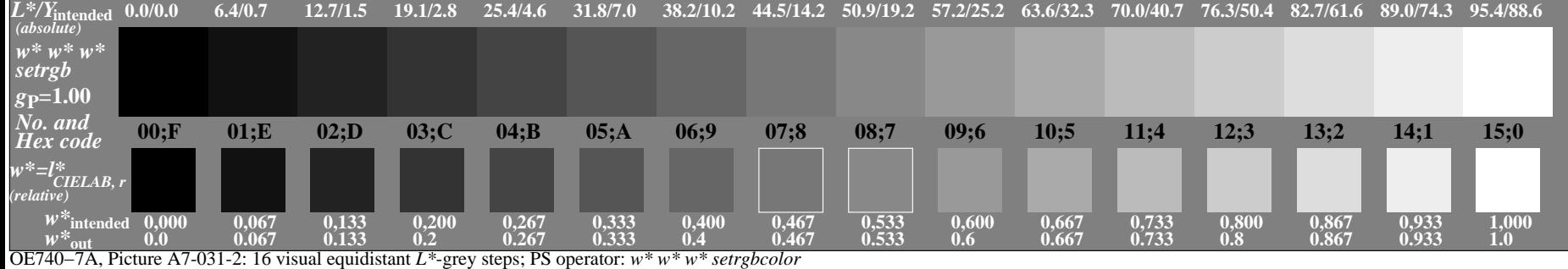

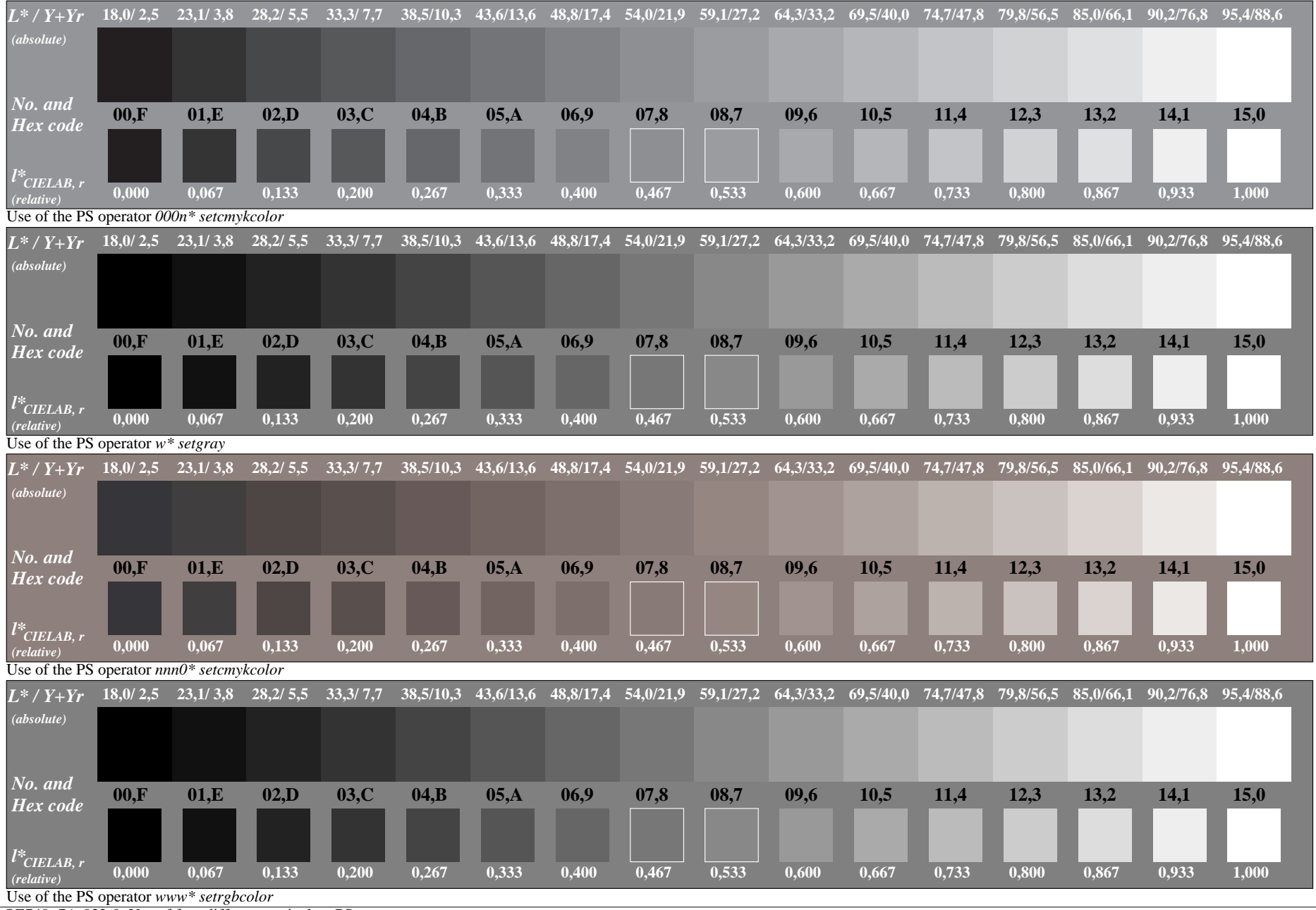

OE740−7A-032-0: Use of four different equivalent PS operators

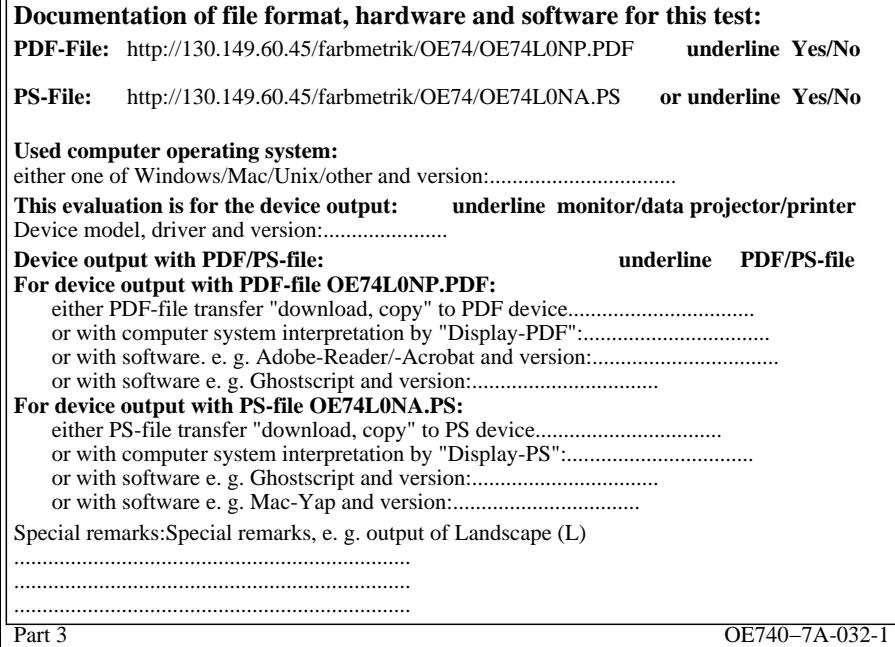

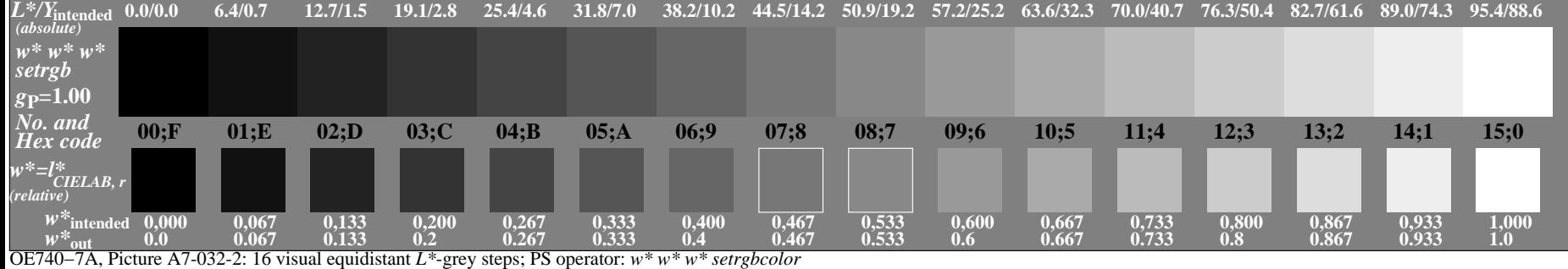

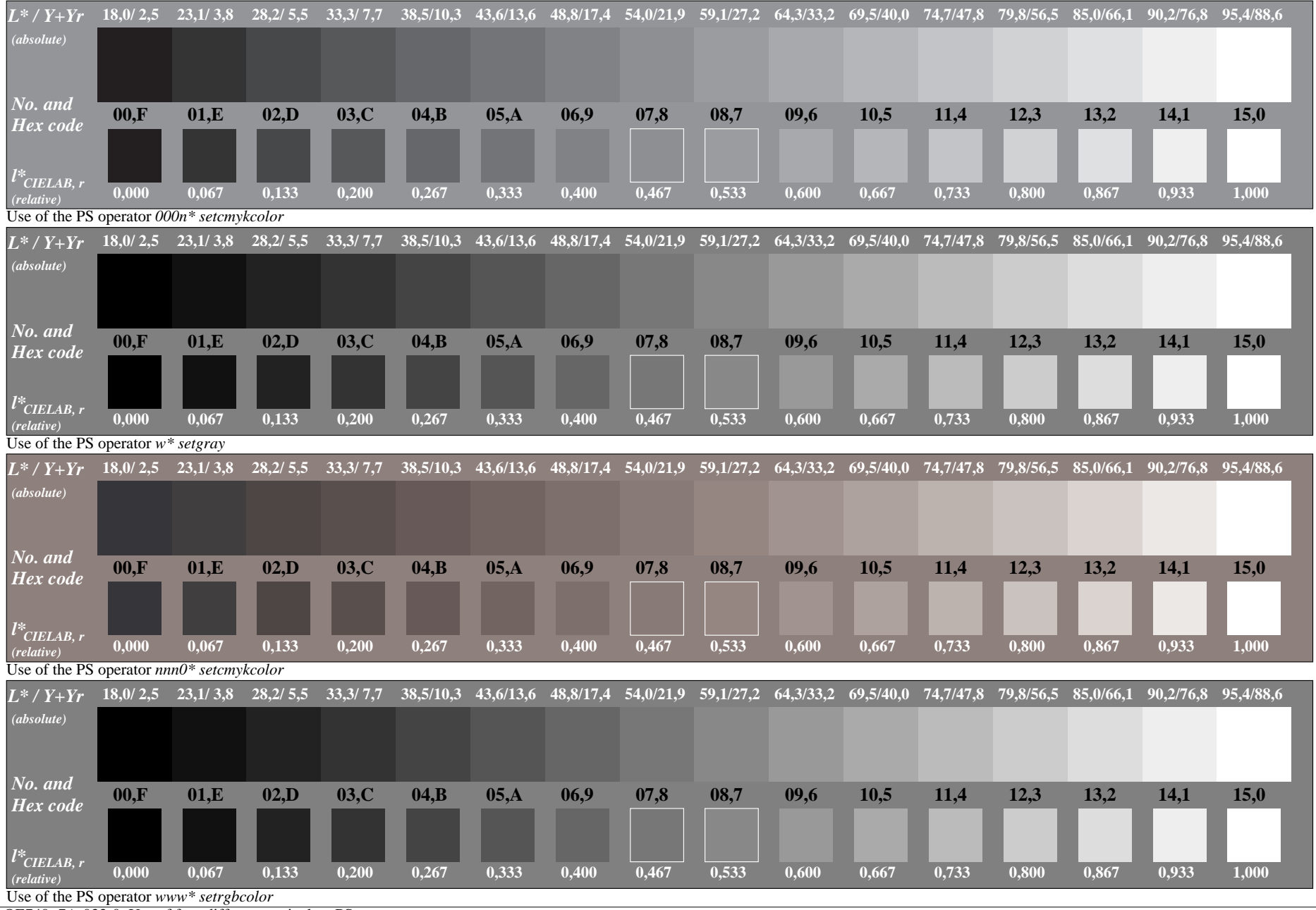

OE740−7A-033-0: Use of four different equivalent PS operators

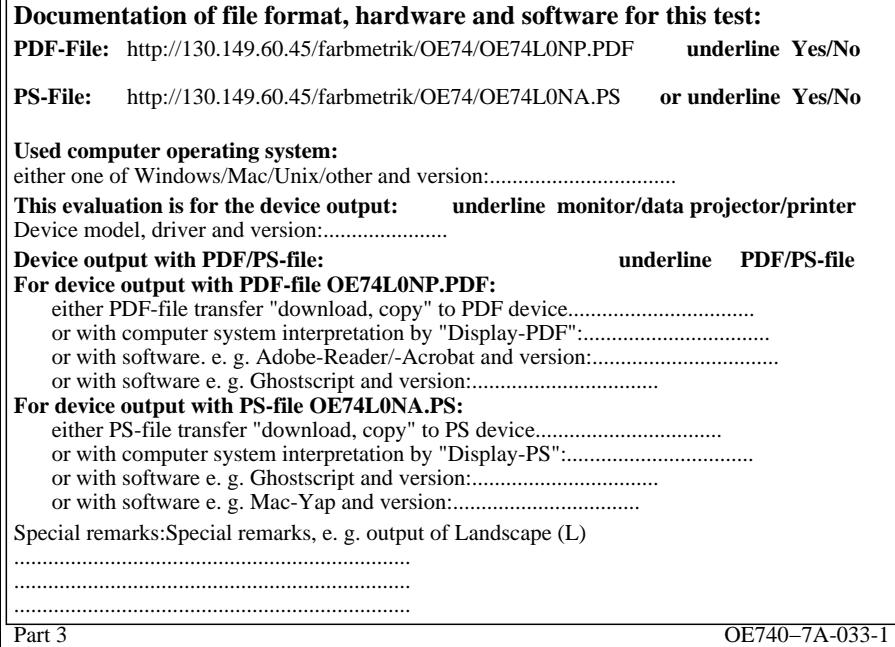

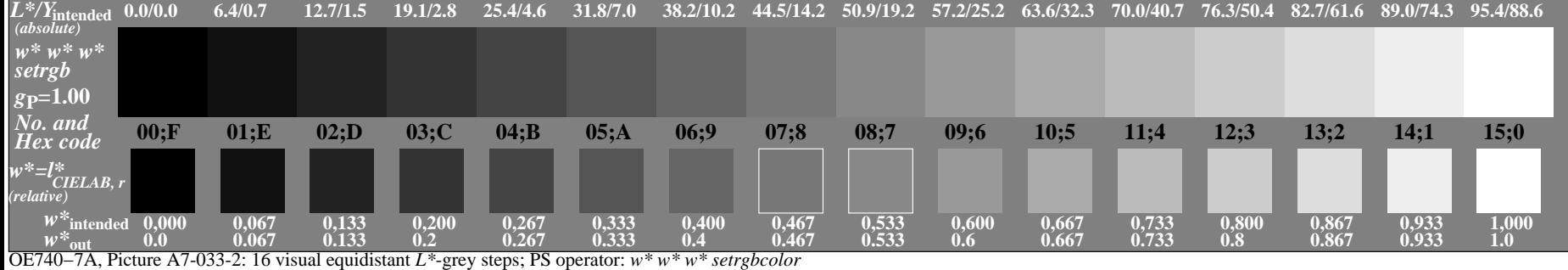

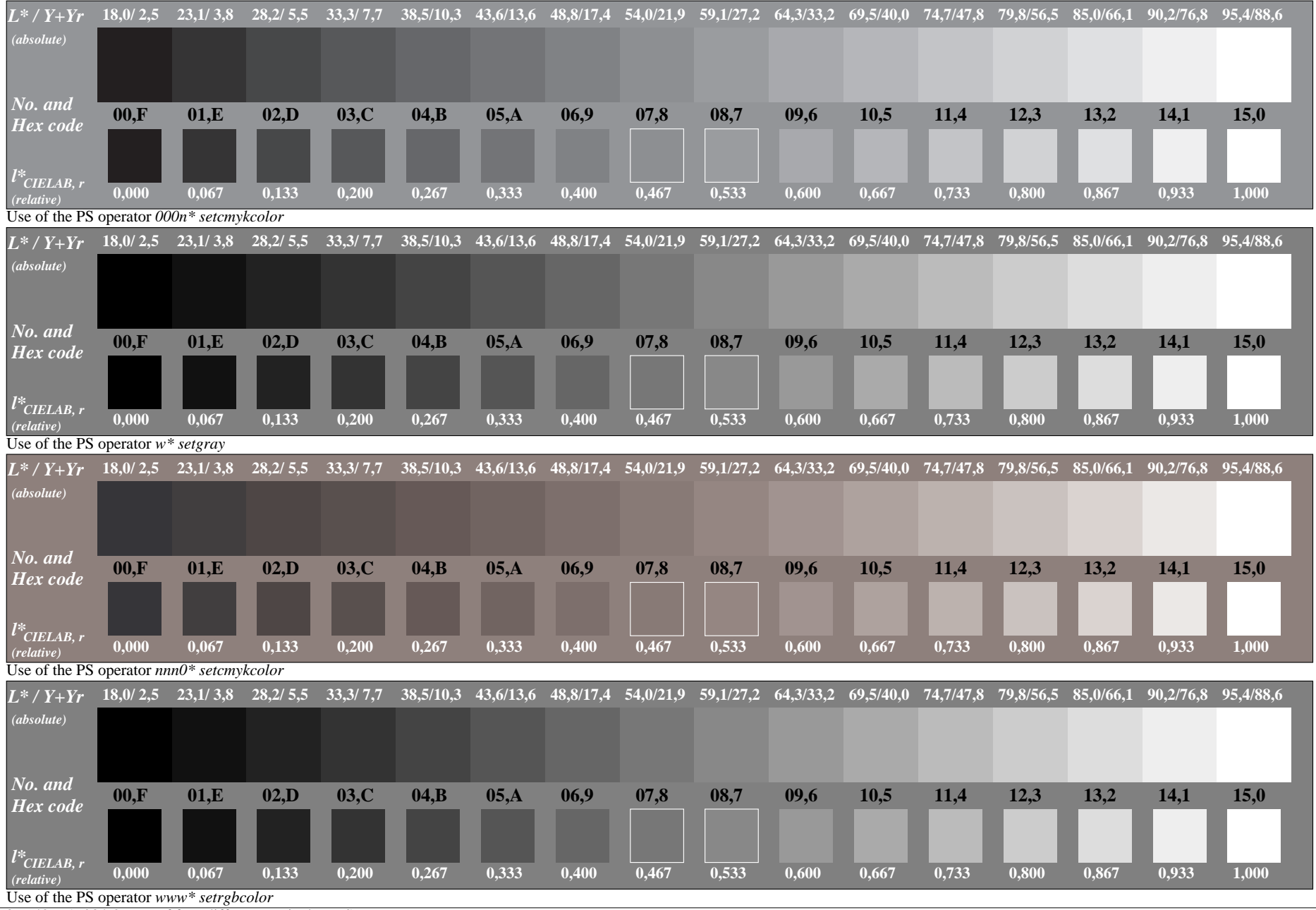

OE740−7A-034-0: Use of four different equivalent PS operators

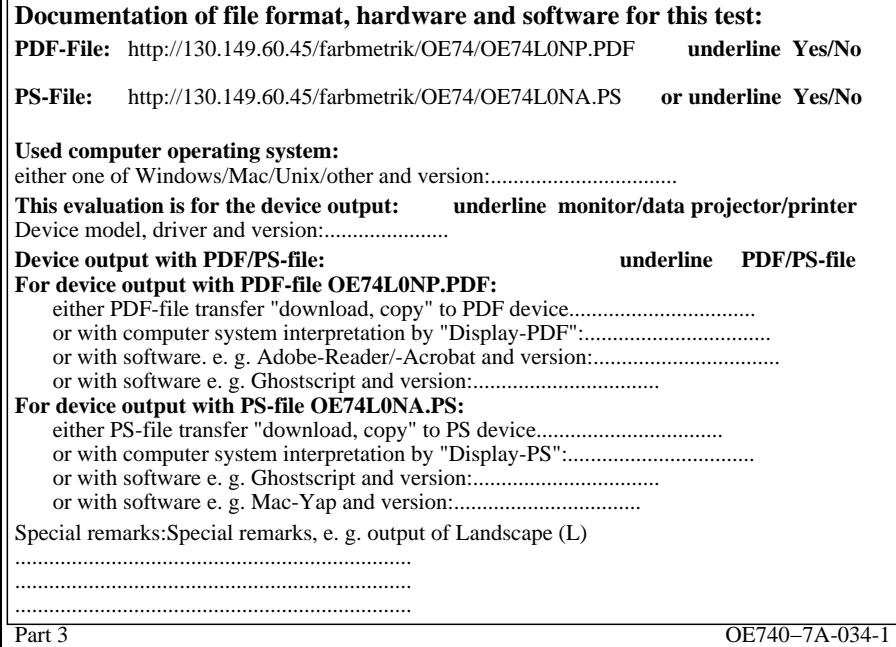

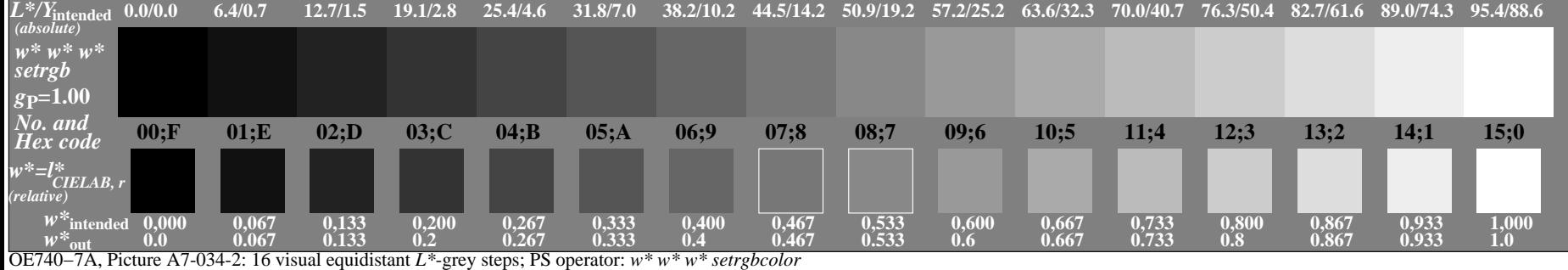

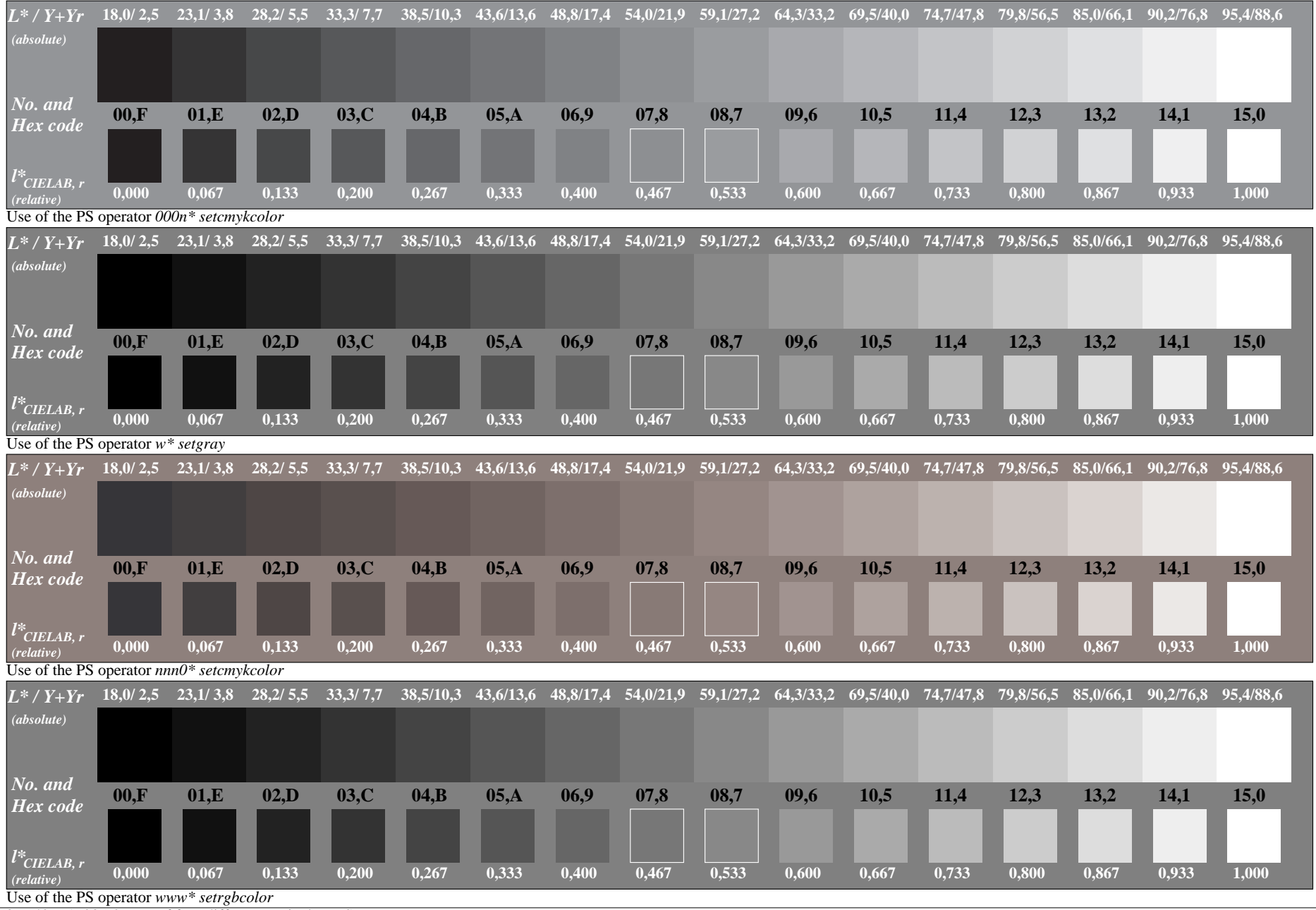

OE740−7A-035-0: Use of four different equivalent PS operators

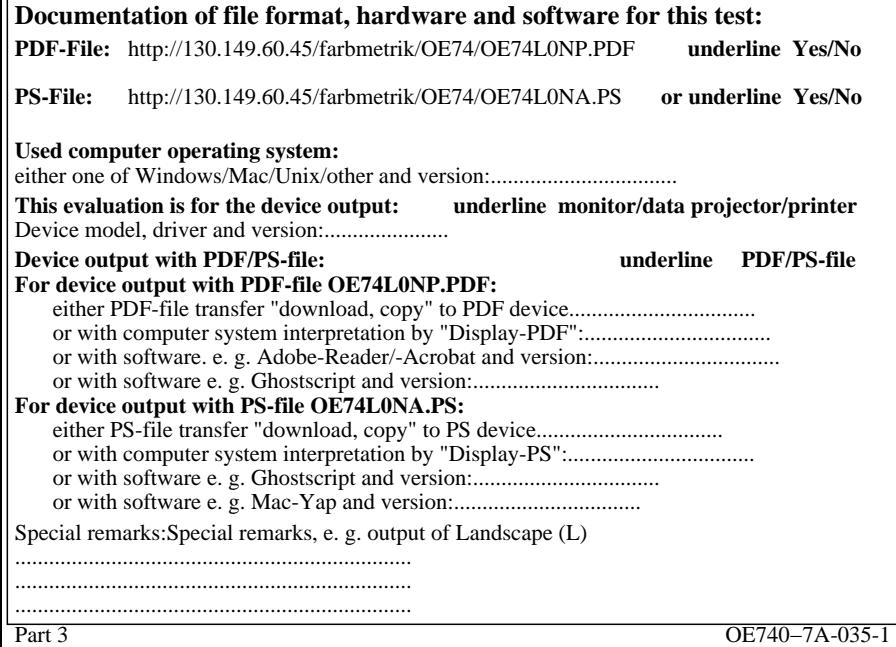

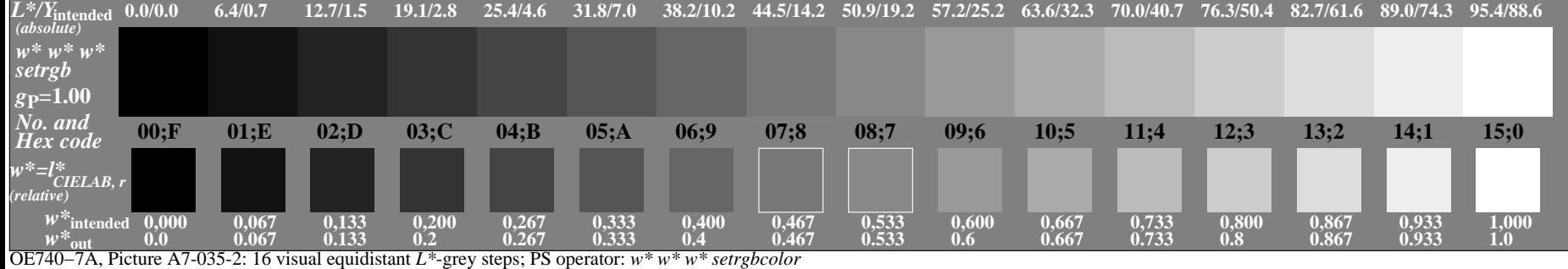

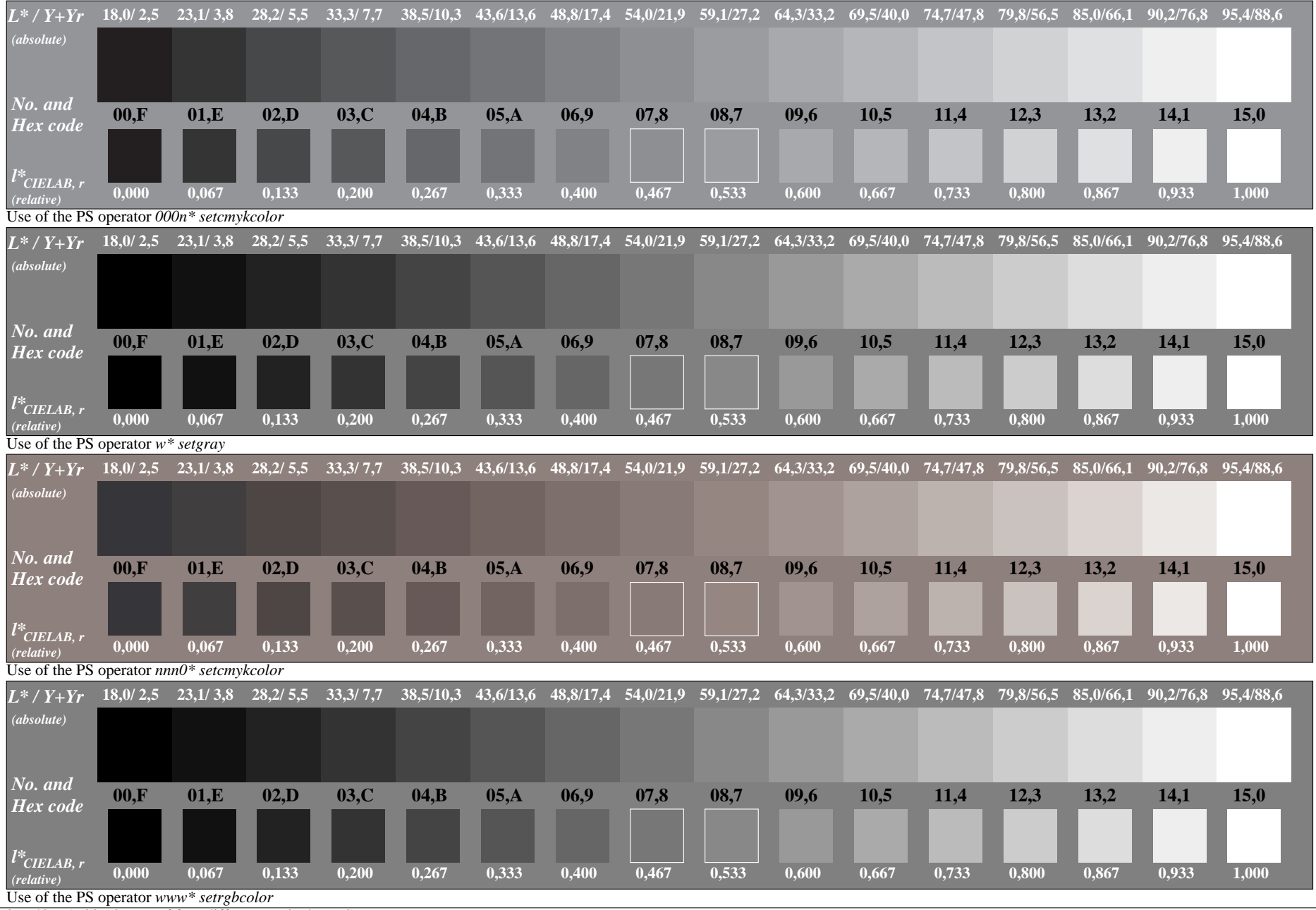

OE740−7A-036-0: Use of four different equivalent PS operators

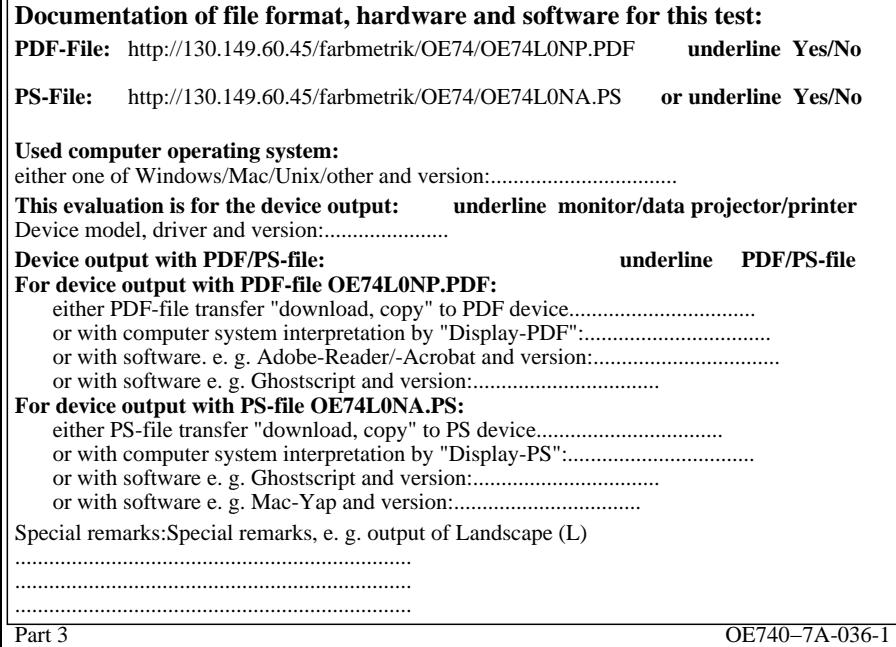

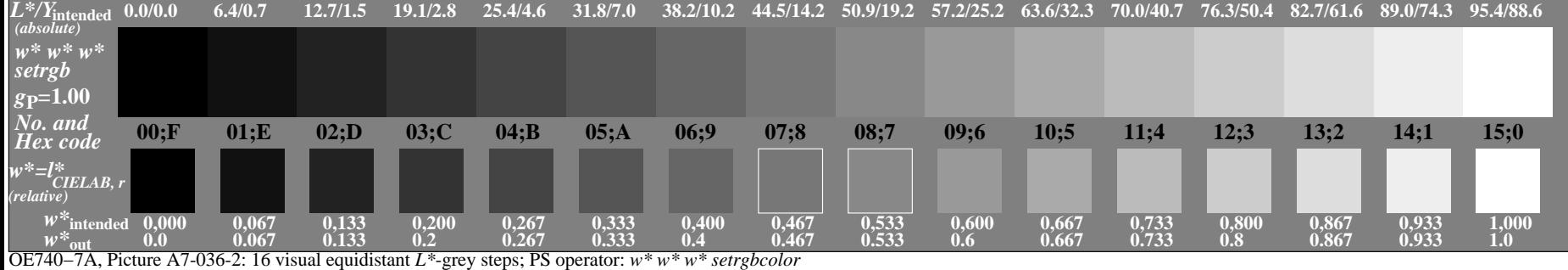

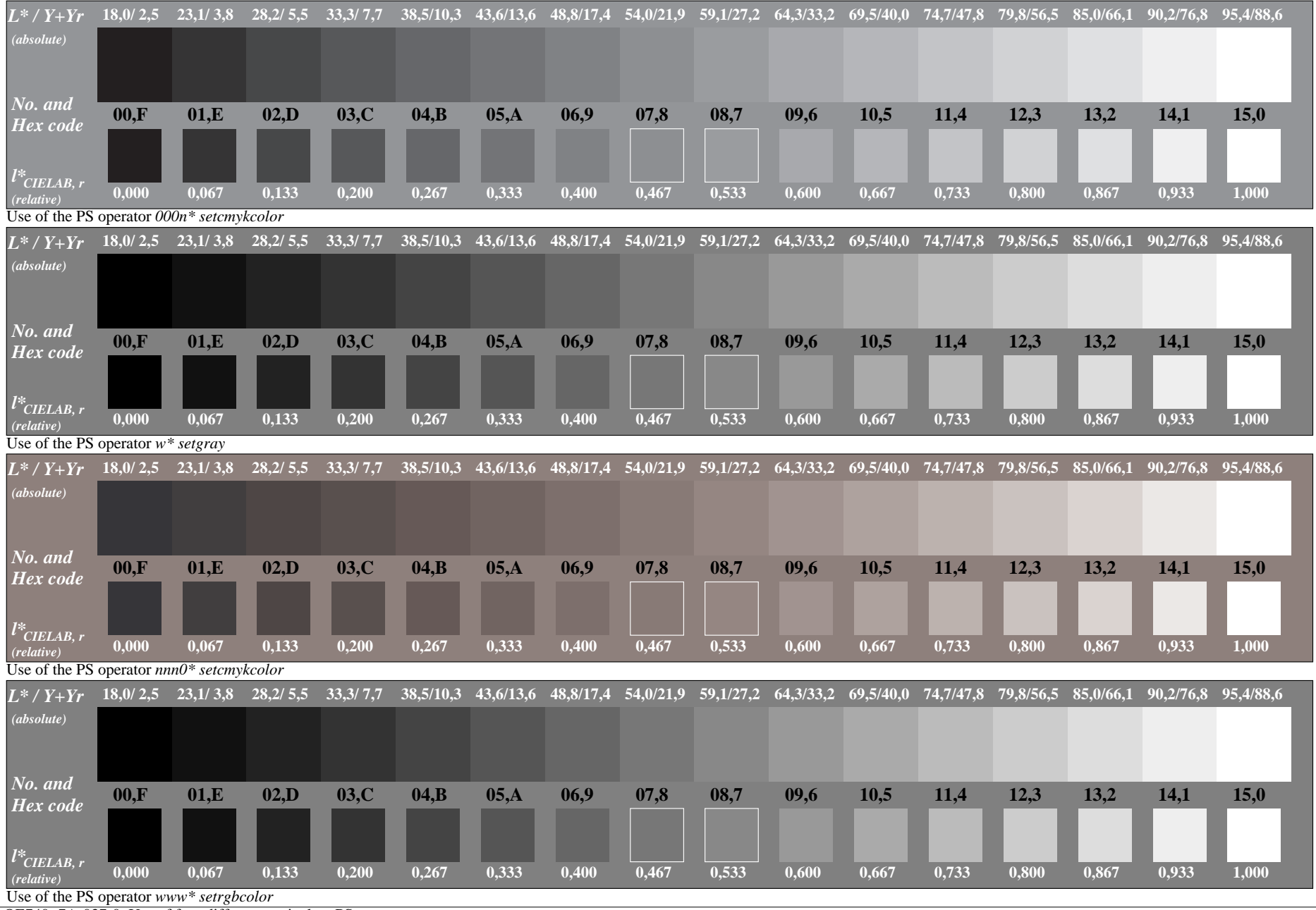

OE740−7A-037-0: Use of four different equivalent PS operators

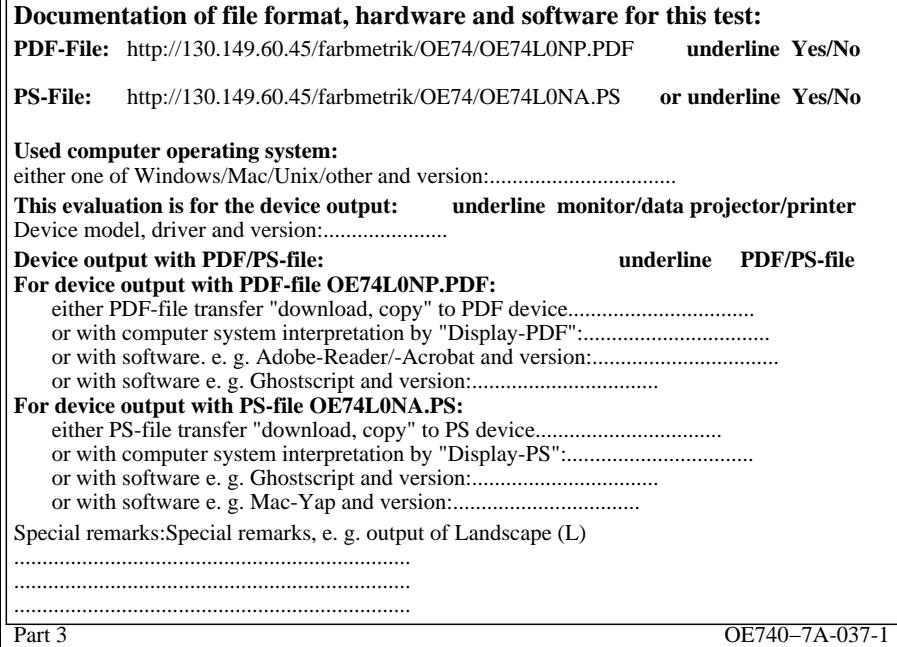

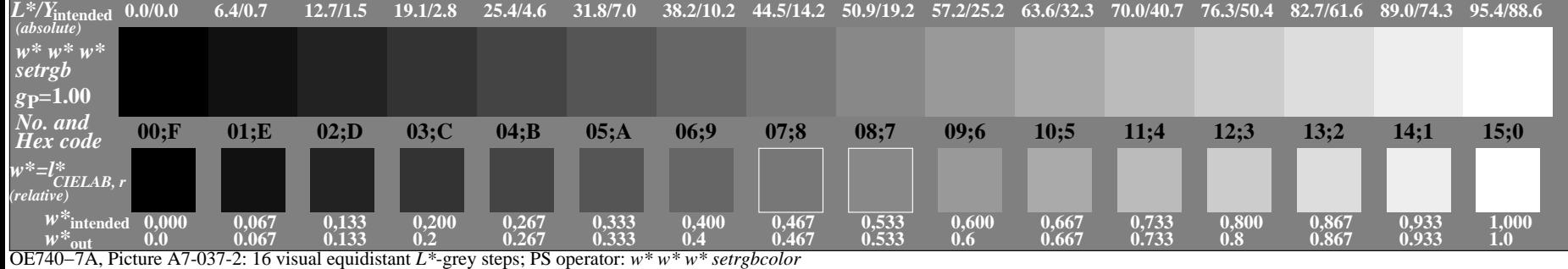